SOFTWARE

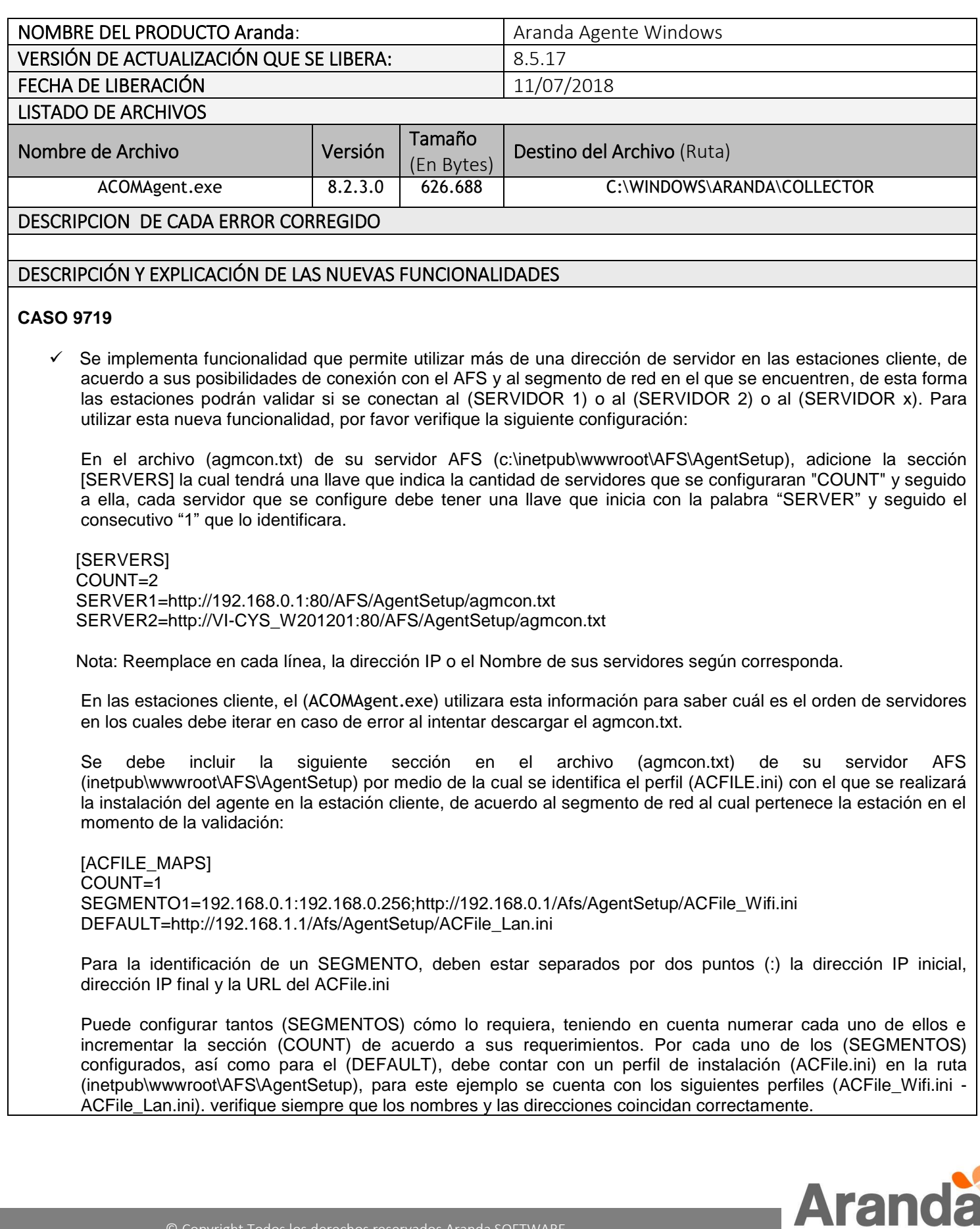

Al final, el perfil de instalación es en donde se definirán los datos de los servidores de (Conserver, Repserver y AFS) a los que se conectará la estación.

## NOTAS O INSTRUCCIONES ADICIONALES

- **Recuerde realizar el reemplazo de los módulos "ACOMAgent.exe" e "Inst\_cap.exe" en su recurso compartido para una correcta actualización del agente.**
- **El algoritmo de extracción de fechas de programas/actualizaciones tiene una desviación de +/- (1) día el cual depende de la fecha de procesamiento del inventario.**
- **Los nombres de programas/actualizaciones se registran en el idioma que dispone el fabricante del producto por defecto, es decir el nombre puede aparecer en el inventario en un idioma diferente al idioma de instalación de Windows; generalmente se muestran en inglés.**
- **Las versiones de Windows XP (x64/x86) y Windows 2003 (x64/x86) están fuera de soporte oficial por parte de Microsoft [\(https://support.microsoft.com/en-us/help/13853/windows-lifecycle-fact-sheet\)](https://support.microsoft.com/en-us/help/13853/windows-lifecycle-fact-sheet) por lo tanto también el Agente instalado sobre esas versiones de sistemas operativos se encuentran fuera del soporte Oficial de Aranda Software.**

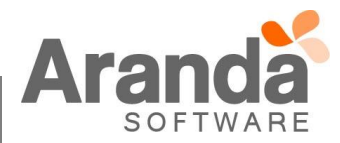